# Utvidelsesmoduler Type EM-BAC-MOD

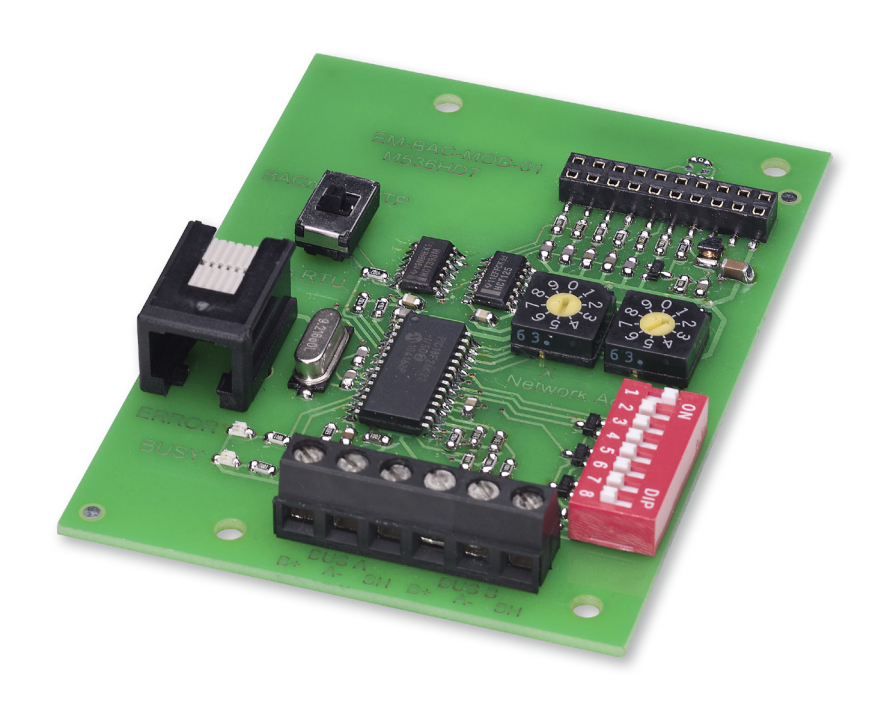

# **BACnet- og Modbus-grensesnitt for EASYLAB-regulatorer og -adaptermoduler**

Utvidelsesmodul for avtrekksskapsregulatorer i EASYLAB-systemet, romregulatorer, avtrekksluftregulatorer, tilluftregulatorer og adaptermoduler, til integrasjon av rom eller individuelle luftmengderegulatorer i det sentrale bygningsstyringssystemet

- Omkobling mellom BACnet MS/TP og Modbus RTU
- BACnet Standardised Device Profile (vedlegg L)
- Modbus-grensesnitt med individuelle dataregistre
- Plattformavhengig BACnet-grensesnitt gjennom integrasjon av utvidelsesmodulen med EASYLAB-komponenter
- Enkel å ettermontere
- Dobbel koblingsklemme for EIA-485-bussen
- Utstyrsadresse og dataoverføringsparametre kan defineres

Grensesnitt til sentralt bygningsstyringssystem

- Ved bruk på en regulator med aktiv romstyringsfunksjon (RMF) gir modulen også datapunkter for hele rommet, f.eks. for totale luftmengder eller samlealarmer
- Ved bruk på en enkeltregulator: datapunkter for luftmengde, alarm, spjeldbladstilling eller annet
- Sentralisert innstilling av driftsmodus, f.eks. nattdrift

# **Modbus**<sup>®</sup>

Modbus-grensesnitt

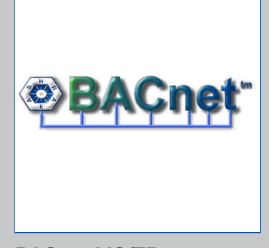

BACnet-MS/TP-grensesnitt

**2**

# **Type**

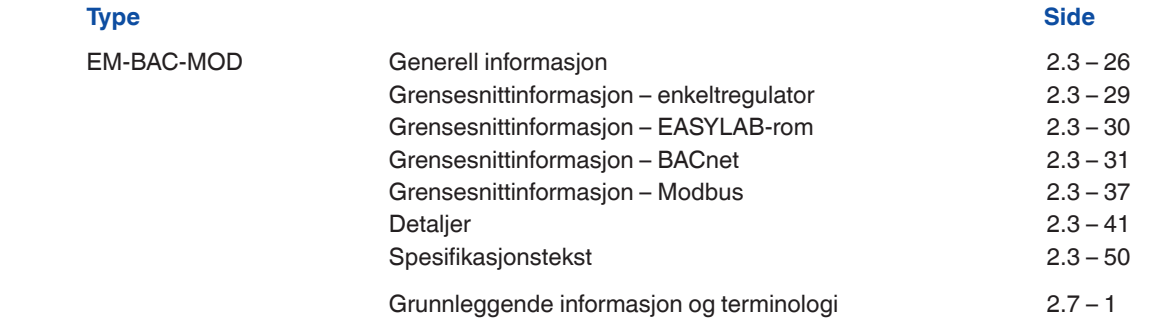

# **2**

#### **Beskrivelse**

# **Anvendelse**

- Utvidelsesmodul type EM-BAC-MOD for EASYLAB-systemet
- BACnet-MS/TP- eller Modbus RTU-grensesnitt til det sentrale bygningsstyringssystemet
- Datapunkter for enkeltregulatorer eller for rommet
- Romgrensesnitt: Innstilling av romdriftsmodus innenfor EASYLAB-systemet, økning eller reduksjon av luftvekslingstallet, utlesing av faktiske romdriftsverdier eller vurderte spjeldbladstillinger, samlealarmer
- Regulatorgrensesnitt: Innstilling av driftsmodus for en enkelt avtrekksskapsregulator, avlesning av individuelle driftsverdier, f.eks. luftmengder for enkeltregulatorer, eller enkeltalarmer
- Kan brukes sammen med avtrekksskap-, tilluft-, avtrekksluft- eller differansetrykkregulator EASYLAB TCU3 og sammen med adaptermodul TAM
- Til bruk i laboratorier, renrom i legemiddel- og halvlederindustrien, operasjonssaler, intensivavdelinger og kontorer med svært høye reguleringskrav
- Monteres på fabrikken eller ettermonteres i kapslingen for EASYLAB-grunnkomponenter

#### **Spesielle egenskaper**

- Klar til installasjon, enkel å koble til hovedkretskortet
- Grensesnitt for EIA-485-nettverk BACnet MS/ TP og Modbus RTU
- BACnet-protokoll versjon 12.0
- Det brukes bare standard BACnet-objekter eller Modbus-registre til kommunikasjon
- Datagrensesnitt for en EASYLAB-regulator eller for et EASYLAB-rom med ulike funksjonsprofiler
- Hardware switch til angivelse av nettverksadresser og kommunikasjonsparametre (ikke noe behov for kommunikasjonsprogramvare)

# **Deler og egenskaper**

– Mikroprosessor med installasjonsprogram lagret i ikke-flyktig minne

- EIA-485-kommunikasjonsgrensesnitt
- Skyvebryter til omkobling mellom kommunikasjonsprotokollene BACnet og Modbus
- To adressebrytere, X og Y, til angivelse av utstyrsadresser 1–99
- Åtteveis DIP-brytere til justering av kommunikasjonsparameteren
- Doble koblingsklemmer for EIA-485-nettverket (enkel kabling)
- To indikatorlamper, den ene for kommunikasjon, den andre for feil
- Tilkobling for oppdatering av firmware
- Aktiverbar EIA-485-endemotstand

### **Kjennetegn ved konstruksjonen**

- Kretskortdimensjoner og -festepunkter passer til EASYLAB-hovedkretskortet og kapslingen
- Festing med skruer
- Stikkontakt til tilkobling av modulen til hovedkretskortet til TCU3 eller TAM

# **Installasjon og idriftsetting**

#### Installasjon

- Som tilleggsdel til EASYLAB-grunnkomponenten: fabrikkmontert
- For ettermontering: Monter utvidelsesmodulen i grunnkapslingen
- Utfør tilkobling til BACnet/Modbus EIA-485-nettverket

# Idriftsetting

- EASYLAB-regulatoren identifiserer utvidelsesmodulen automatisk
- Velg BACnet eller Modbus ved hjelp av skyvebryteren
- Angi nettverksadresse og kommunikasjonsparametre ved hjelp av kodebryterne
- Aktiver om nødvendig nettverkssegmentets endemotstand
- Integrer datagrensesnittet med det sentrale bygningsstyringssystemet (systemintegrasjon)

††

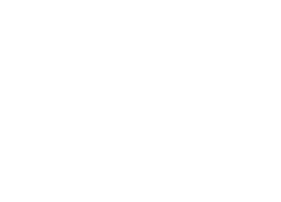

Utvidelsesmodul BACnet MS/TP, Modbus RTU

# Utvidelsesmoduler Generell informasjon **EM-BAC-MOD**

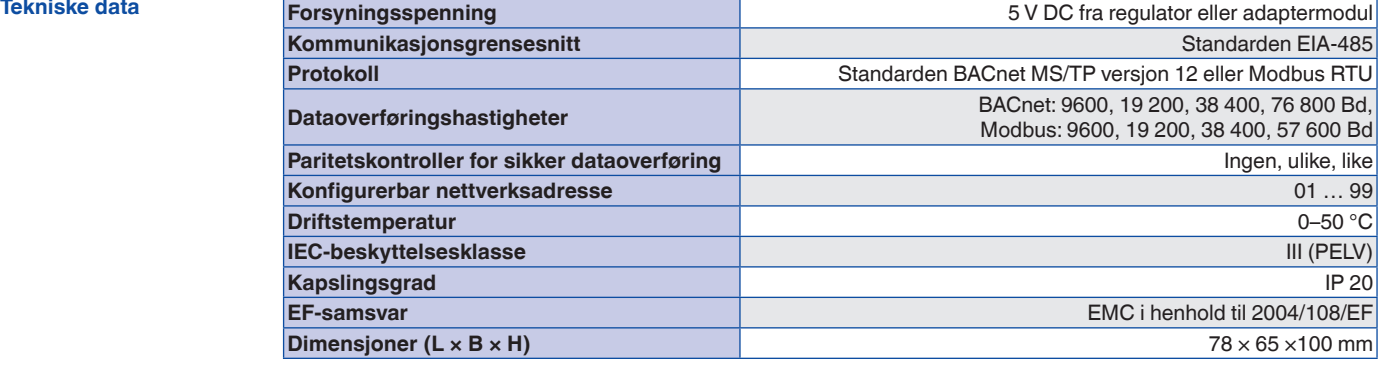

#### **Funksjon**

#### **Funksjonsbeskrivelse**

Utvidelsesmodulen EM-BAC-MOD brukes til å integrere EASYLAB-regulatorer type TCU3 eller EASYLAB-adaptermoduler type TAM i et BACnet (MS/TP)-nettverk og koble dem til det sentrale bygningsstyringssystemet.

BACnet- eller Modbus-grensesnittet støtter EASY-LABs romdriftskonsept. Det er mulig å angi innstilling for driftsmodus for å styre ulike luftmengder for dag- og nattdrift, og å øke eller redusere luftvekslingstallet (settpunktendring for luftmengde), f.eks. for å påvirke romtemperaturen. Ved hjelp av BACnet- eller Modbus-grensesnittet

kan man sette opp et individuelt alarmstyringssystem ved å samle konfigurerbare EASYLABalarmer. Grensesnittet gjør det også mulig med overføring av aktuelle driftsverdier som luftmengdeverdier og spjeldbladstilling for en regulator eller for alle regulatorer i et rom.

# **EM-BAC-MOD**

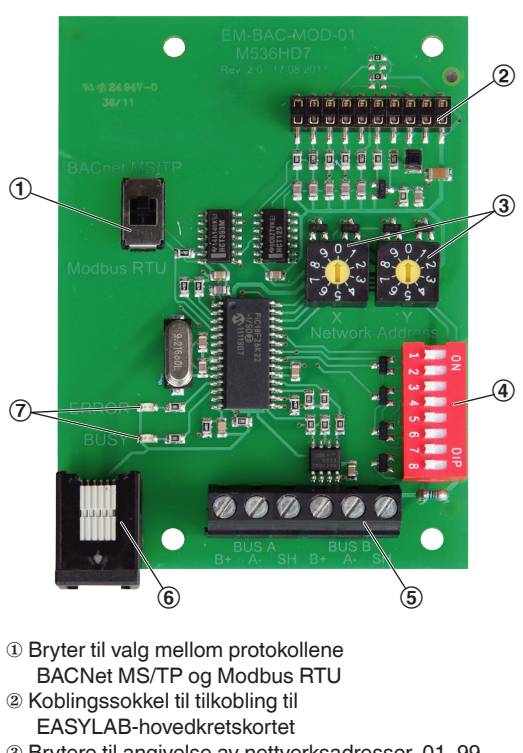

- ③ Brytere til angivelse av nettverksadresser, 01–99
- ④ DIP-bryter til angivelse av
- kommunikasjonsparametre
- ⑤ Nettverkstilkobling (EIA-485)
- ⑥ Tilkobling for oppdatering av firmware
- ⑦ Indikatorlamper

# Utvidelsesmoduler Generell informasjon **EM-BAC-MOD**

# **Bestillingskode**

Eventuelle tilleggsdeler må defineres med VAVenhetens bestillingskode.

# **Bestillingskodedetalj for reguleringskomponent ELAB EASYLAB-regulator TCU3 eller TAM**

 **ELAB** /...**B**... /... **ELAB** /...**M**... /...

**2**

Ettermontering mulig.

 **Utvidelsesmodul EM-BAC-MOD for ettermontering**

 **EM – BAC – MOD** 

#### **Grensesnitt for én EASYLAB-regulator**

– Lokalt datagrensesnitt for en avtrekksskapsregulator, tilluftregulator, avtrekksluftregulator eller TAM adaptermodul

Datapunkter for en enkeltregulator

- Faktisk verdi og settpunkt for luftmengden
- Spjeldbladstilling
- Driftsmodus
- Alarm/statusmeldinger
- Faktiske verdier for total tilluft og total avtrekksluft (rom)
- Evaluerte spjeldbladstillinger for alle regulatorer i et rom
- Antall regulatorer
- Integrasjon av luftmengder
- Statusen til de digitale inngangene og utgangene

# Ytterligere datapunkter

for en avtrekksskapsregulator

- Driftsmodusinnstilling for avtrekksskapsregulatoren som er utstyrt med utvidelsesmodulen
- Valg av prioritet for driftsmodus
- Faktisk verdi og settpunkt for fronthastighet (bare for avtrekksskapsregulatorer med fronthastighetsgiver, utstyrsfunksjon FH-VS)

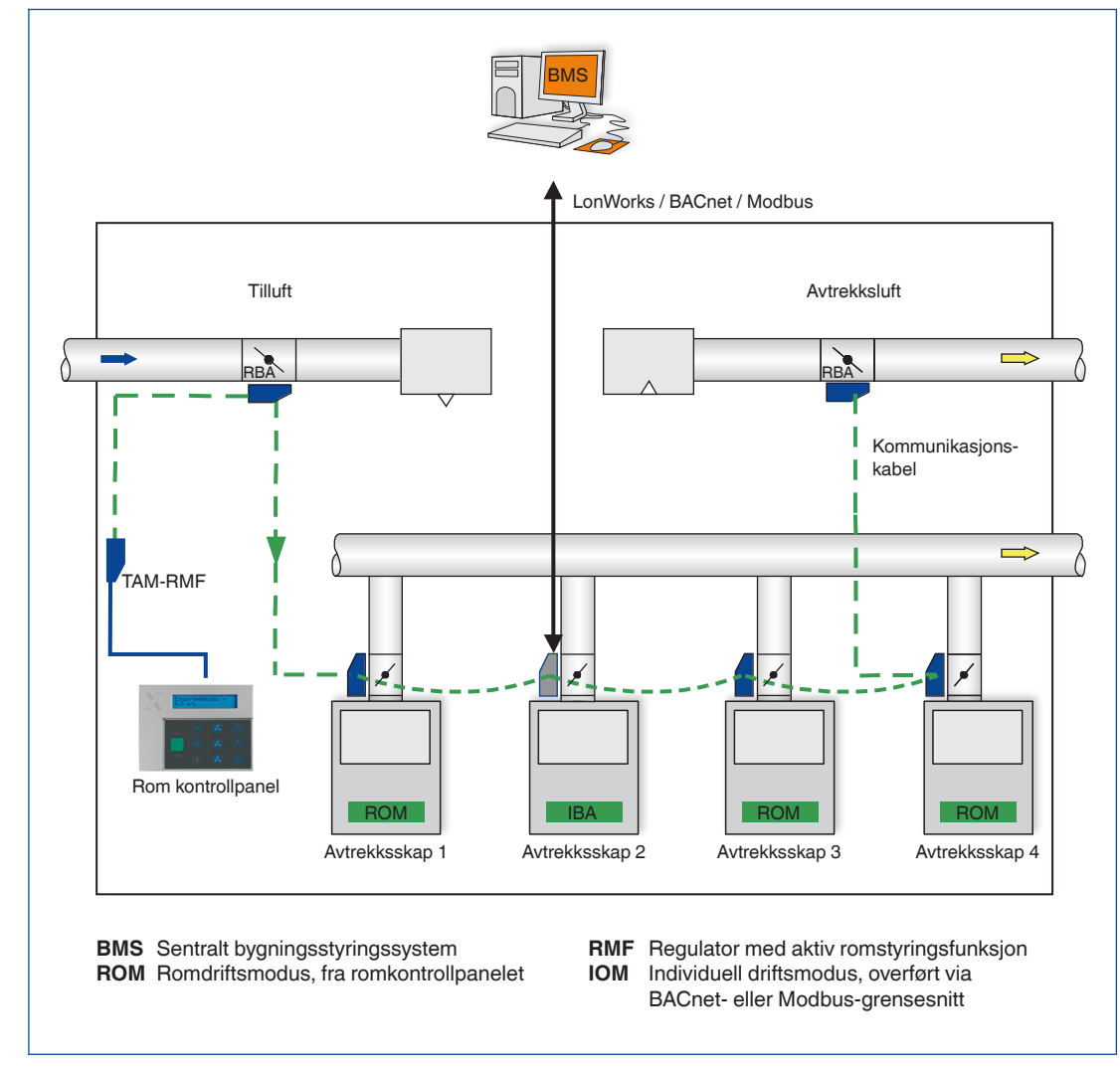

# **BACnet- eller Modbus-grensesnitt på en enkeltregulator, f.eks. en avtrekksskapsregulator**

#### **Grensesnitt for ett EASYLAB-rom**

- Lokalt datagrensesnitt for en TCU3 romregulator (tilluft eller avtrekksluft) eller TAM adaptermodul med aktiv romstyringsfunksjon
- Romstyringsfunksjonen reduserer behovet for datapunkter i nettverket og dermed idriftsettingskostnadene
- Overføring av lokale data for enkeltregulatoren og for rommet

Datapunkter for en EASYLAB-romregulator

- Innstilling av driftsmodus for rommet: Det trengs bare ett datapunkt for å angi driftsmodus for alle regulatorer i et rom
- Valg av prioritet for driftsmodus (sentralt bygningsstyringssystem eller rom)
- Romdriftsmodus – Settpunktendring for luftmengde (for eksempel
- via det sentrale bygningsstyringssystemet) for en ekstern temperatur- eller differansetrykkregulering
- Settverdiomkobling for differansetrykkregulering: Omkobling mellom to differansetrykksettpunkter
- Faktiske verdier for total tilluft og total avtrekksluft (rom)
- Vurderte spjeldbladstillinger for alle regulatorer i et rom
- Faktisk verdi og settpunkt for romdifferansetrykket
- Romtrykkalarm
- Antallet regulatorer i EASYLAB-systemet
- Integrasjon av luftmengder
- Statusen til de digitale inngangene og utgangene
- Konfigurerbar samlealarm (driftstilstander, maskinvarefeil)
- Styresignal for solskjerming/persienner (leveres av andre)

#### **BACnet- eller Modbus-grensesnitt for et EASYLAB-rom, f.eks. på en romregulator med aktiv romstyringsfunksjon**

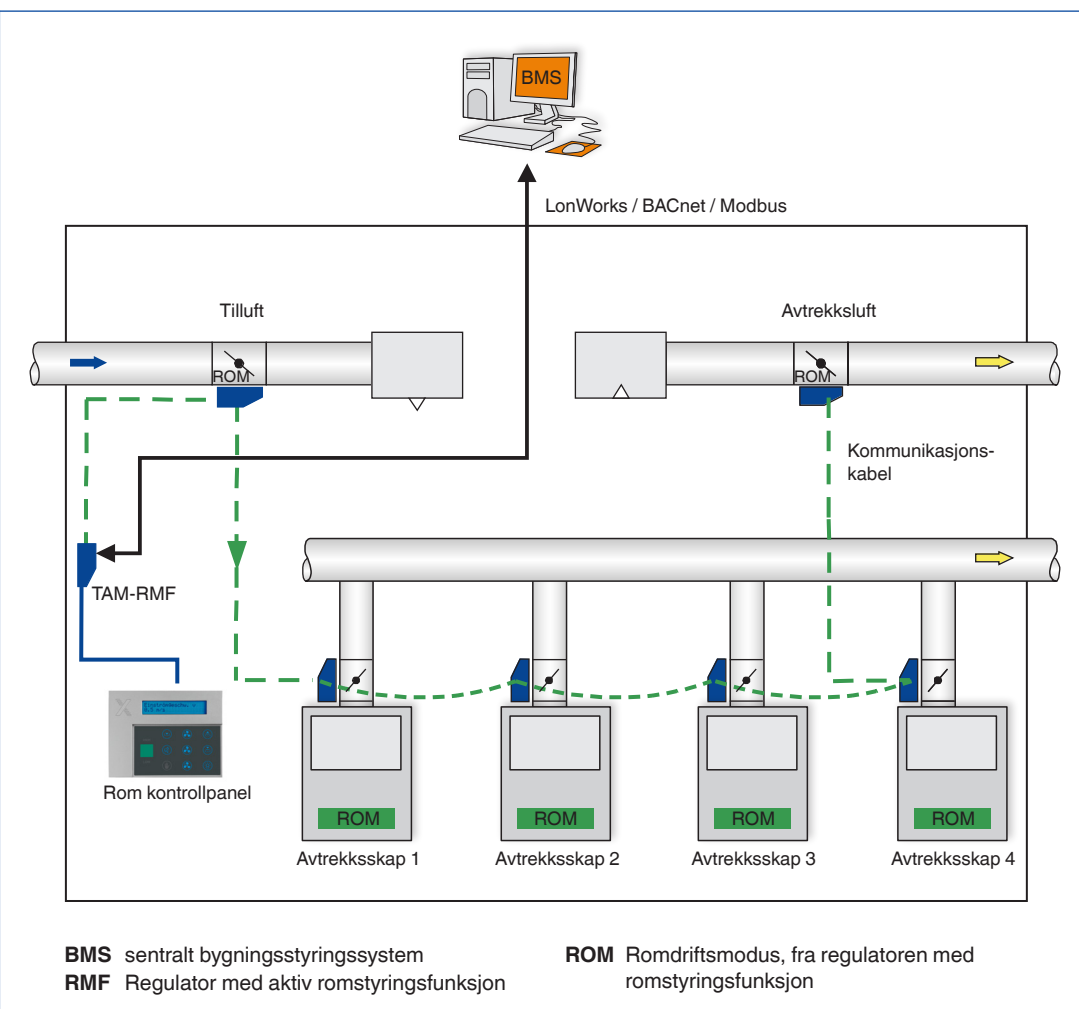

### **Anvendelse**

Utvidelsesmodulen EM-BAC-MOD støtter følgende grensesnittfunksjoner på en TCU3 EASYLAB-regulator eller på en TAM adaptermodul hvis BACnet-protokollen er valgt:

- Plattformavhengig BACnet. BACnet-grensesnittet er m.a.o. implementert på feltmodulen (EASYLAB-regulator for luftmengde)
- Eksterne maskinvarekomponenter som fysiske gatewayer er ikke nødvendig
- Dokumentasjonen for BACnet-grensesnittet omfatter følgende dokumenter: Protocol Implementation Conformance Statement

(PICS) og BACnet Interoperability Building

Blocks Supported (BIBBS) samt en

beskrivelse av enhetsobjektet og de støttede objektene

– Se avsnittet «Detaljer» for mer informasjon om hvert datapunkt

#### **Grensesnittsfunksjoner BACnet PICS (Protocol Implementation Conformance Statement) – oversikt**

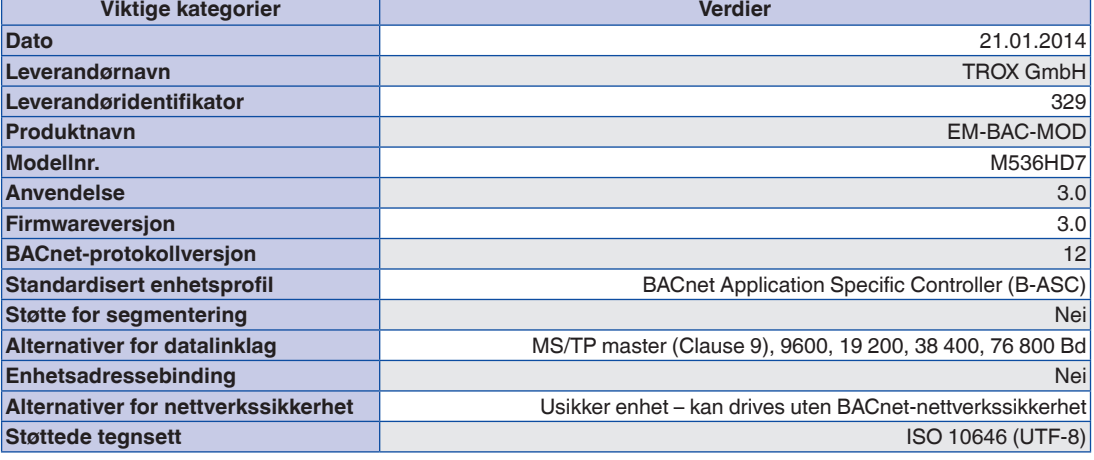

# **Konfigurasjonsbrytere**

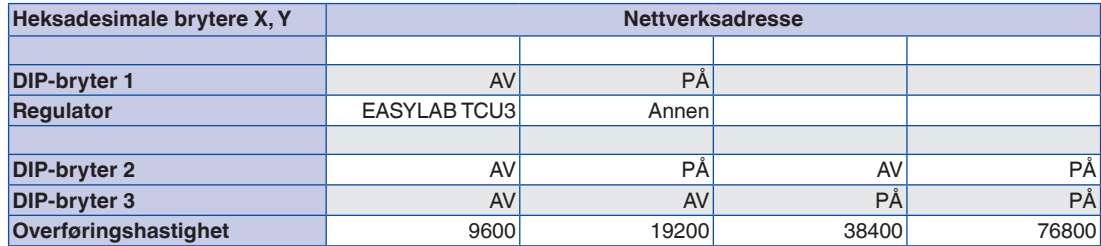

#### **BIBBS – BACnet Interoperability Building Blocks Supported**

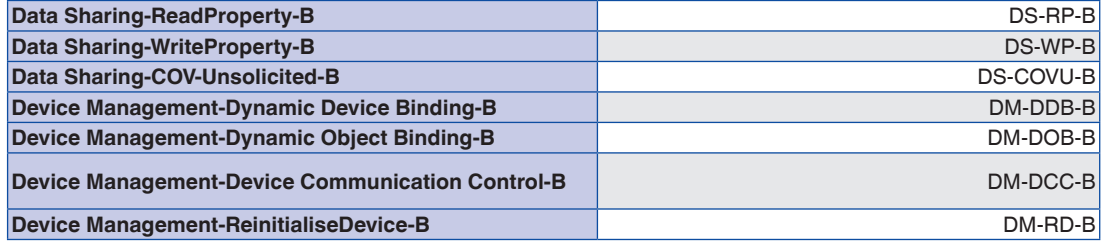

# Utvidelsesmoduler Grensesnittinformasjon – BACnet EM-BAC-MOD

# **BACnet PICS**

# **DeviceObject**

**Tilgangsrettigheter:**

RD: Lese

**2** WR: Skrive

E: Lagre i EEPROM

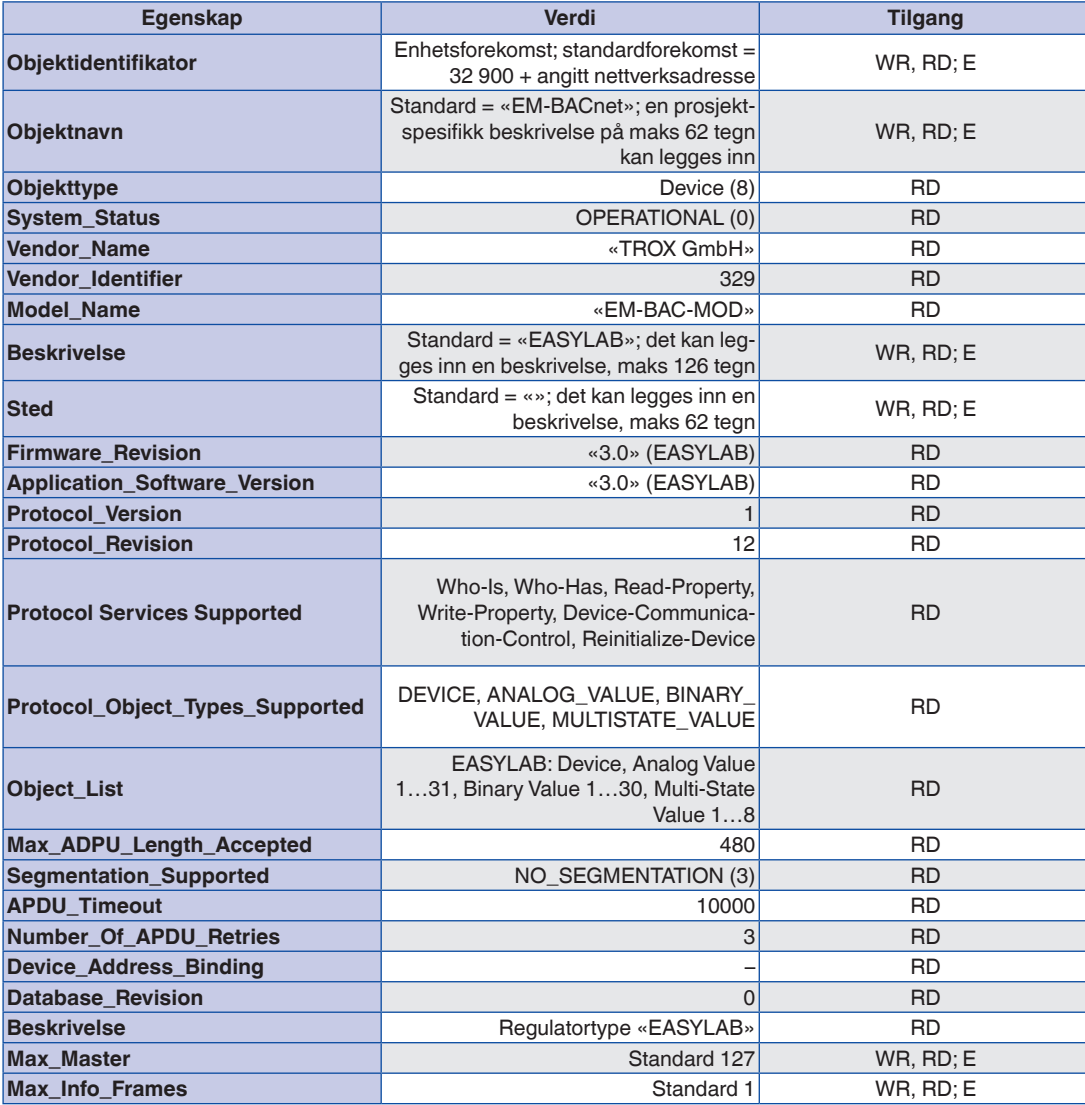

# **BACnet PICS**

FH: Avtrekksskapsregulator

RR: Romregulator for tilluft eller avtrekksluft

TAM: Adaptermodul

RR med RMF: Romregulator med aktiv romstyringsfunksjon

TAM med RMF: Adaptermodul med aktiv romstyringsfunksjon

EC/SC: Avtrekksluft- eller tilluftregulator

# **Tilgangsrettigheter:**

RD: Lese

WR: Skrive

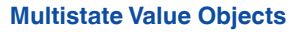

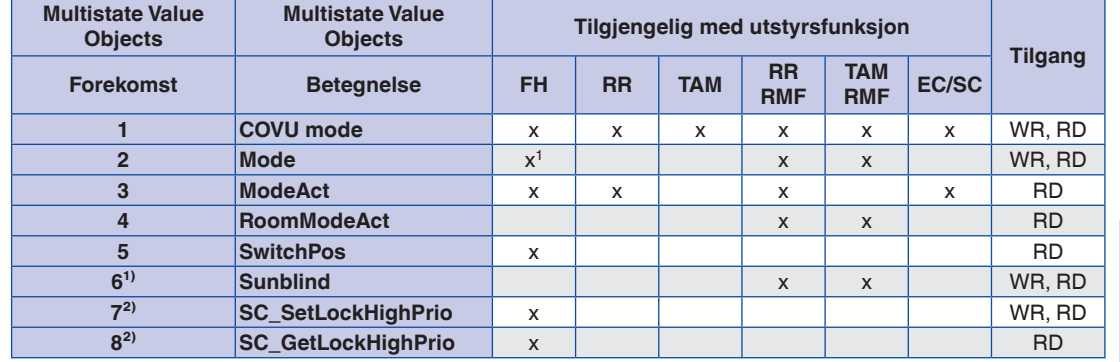

1 kun for individuelt valgt driftsmodus (stand-alone drift) <sup>1)</sup>I tillegg fra EM-BAC-MOD firmware V2 og TCU3 firmware V3.\* <sup>2)</sup>I tillegg fra EM-BAC-MOD firmware V2 og TCU3 firmware V4.\*

# **BACnet PICS**

**2**

# **Analogue Value Objects**

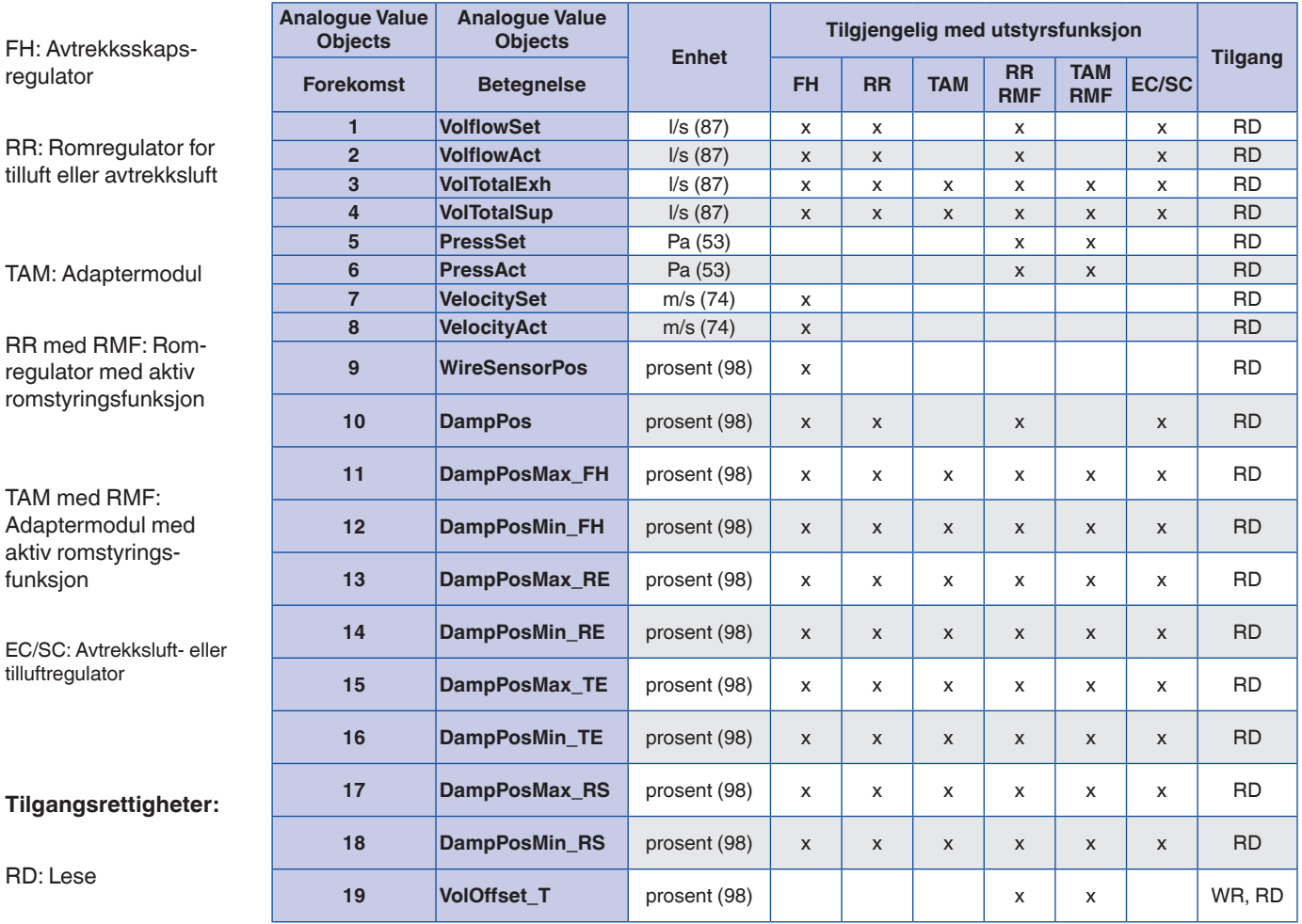

WR: Skrive

# **BACnet PICS**

# **Analogue Value Objects**

FH: Avtrekksskapsregulator

RR: Romregulator for tilluft eller avtrekksluft

TAM: Adaptermodul

RR med RMF: Romregulator med aktiv romstyringsfunksjon

TAM med RMF: Adaptermodul med aktiv romstyringsfunksjon

EC/SC: Avtrekksluft- eller tilluftregulator

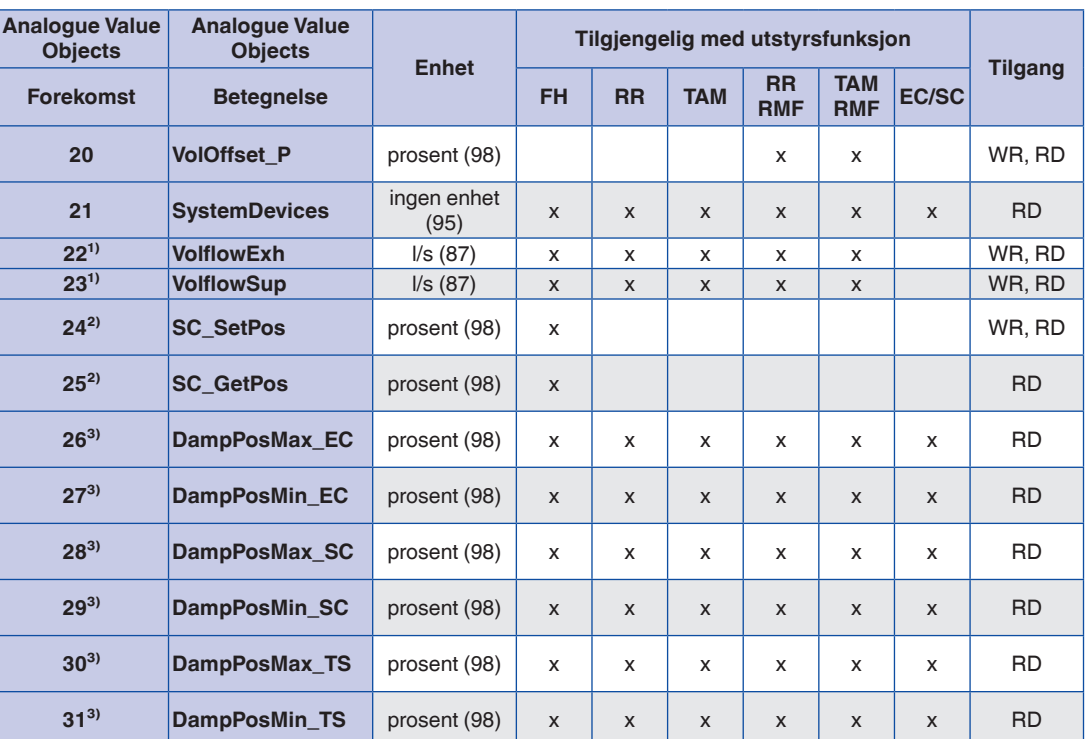

<sup>1)</sup>I tillegg fra EM-BAC-MOD firmware V2 og TCU3 firmware V3.\*

<sup>2)</sup>I tillegg fra EM-BAC-MOD firmware V2 og TCU3 firmware V4.\*

<sup>3)</sup> I tillegg fra EM-BAC-MOD firmware V3 og TCU3 firmware V5.\*

**Tilgangsrettigheter:**

RD: Lese

WR: Skrive

# **BACnet PICS**

**2**

# **Binary Value Objects**

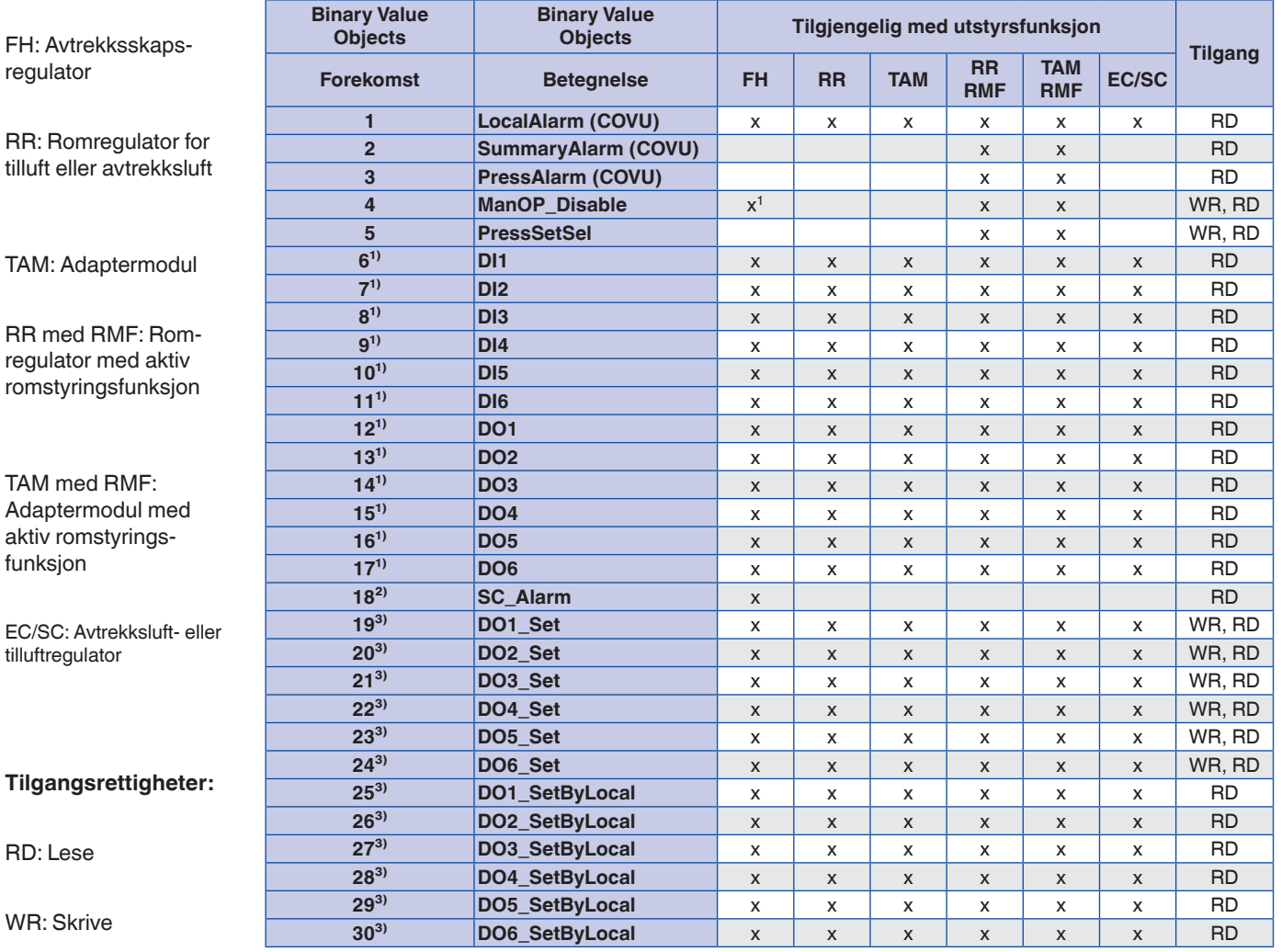

1 kun for individuelt valgt driftsmodus (stand-alone drift)

<sup>1)</sup>I tillegg fra EM-BAC-MOD firmware V2 og TCU3 firmware V3.\*

<sup>2)</sup>I tillegg fra EM-BAC-MOD firmware V2 og TCU3 firmware V4.\*

<sup>3</sup>I tillegg fra EM-BAC-MOD firmware V3 og TCU3 firmware V5.\*

#### **Anvendelse**

Utvidelsesmodulen EM-BAC-MOD støtter følgende grensesnittfunksjoner på en TCU3 EASYLAB-regulator eller på en TAM adaptermodul hvis Modbus-protokollen er valgt:

- Modbus er en åpen protokoll for seriell masterslave-kommunikasjon som i praksis har blitt standard i bransjen
- Den styrende enheten (dvs. det sentrale bygningsstyringssystemet) kan henvende seg til flere slaver (EASYLAB-luftmengderegulatorer) og be om informasjon fra enkeltdatapunkter ved hjelp av Modbus-funksjoner
- Datatilgangen er basert på nummererte dataregistre som den styrende enheten må definere for å be om data ved hjelp av Modbus-funksjoner
- Slaven svarer enten med informasjonen det bes om, eller med en unntakskode (feilmelding)
- Eksempel: Funksjonen Read Input Registers (register nr. 3) gir den faktiske luftmengdeverdien for den aktuelle regulatoren
- Generell informasjon for en Modbus-enhet kan leses ut ved hjelp av funksjonen Read Device Identification.

#### **Grensesnittsfunksjoner Modbus-funksjoner**

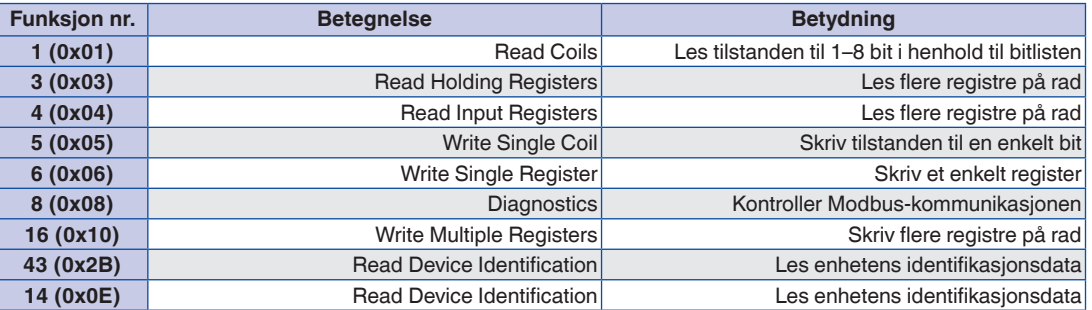

### **Unntakskoder**

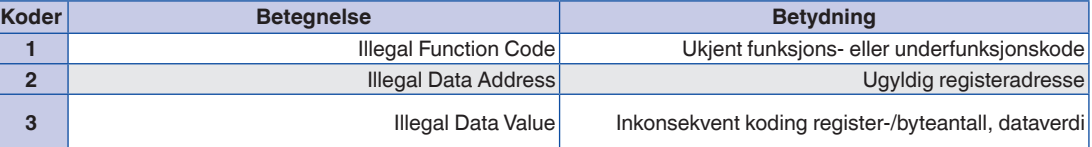

# Utvidelsesmoduler Grensesnittinformasjon – Modbus EM-BAC-MOD

 $\frac{1}{\Gamma}$ 

FH: Avtrekksskapsregulator

#### RR: Romregulator for tilluft eller avtrekksluft

TAM: Adaptermodul

# **2**

RR med RMF: Romregulator med aktiv romstyringsfunksjon

TAM med RMF: Adaptermodul med aktiv romstyringsfunksjon

EC/SC: Avtrekksluft- eller tilluftregulator

# **Tilgangsrettigheter:**

RD: Lese

WR: Skrive

# **Bitliste for funksjonene ReadCoil og WriteSingleCoil**

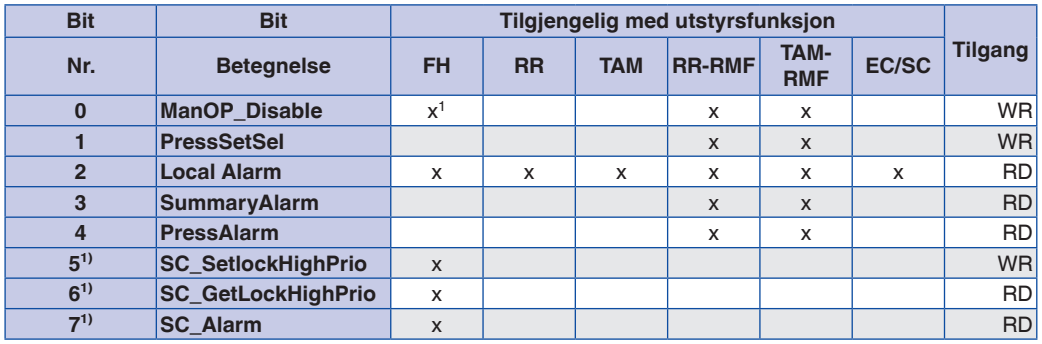

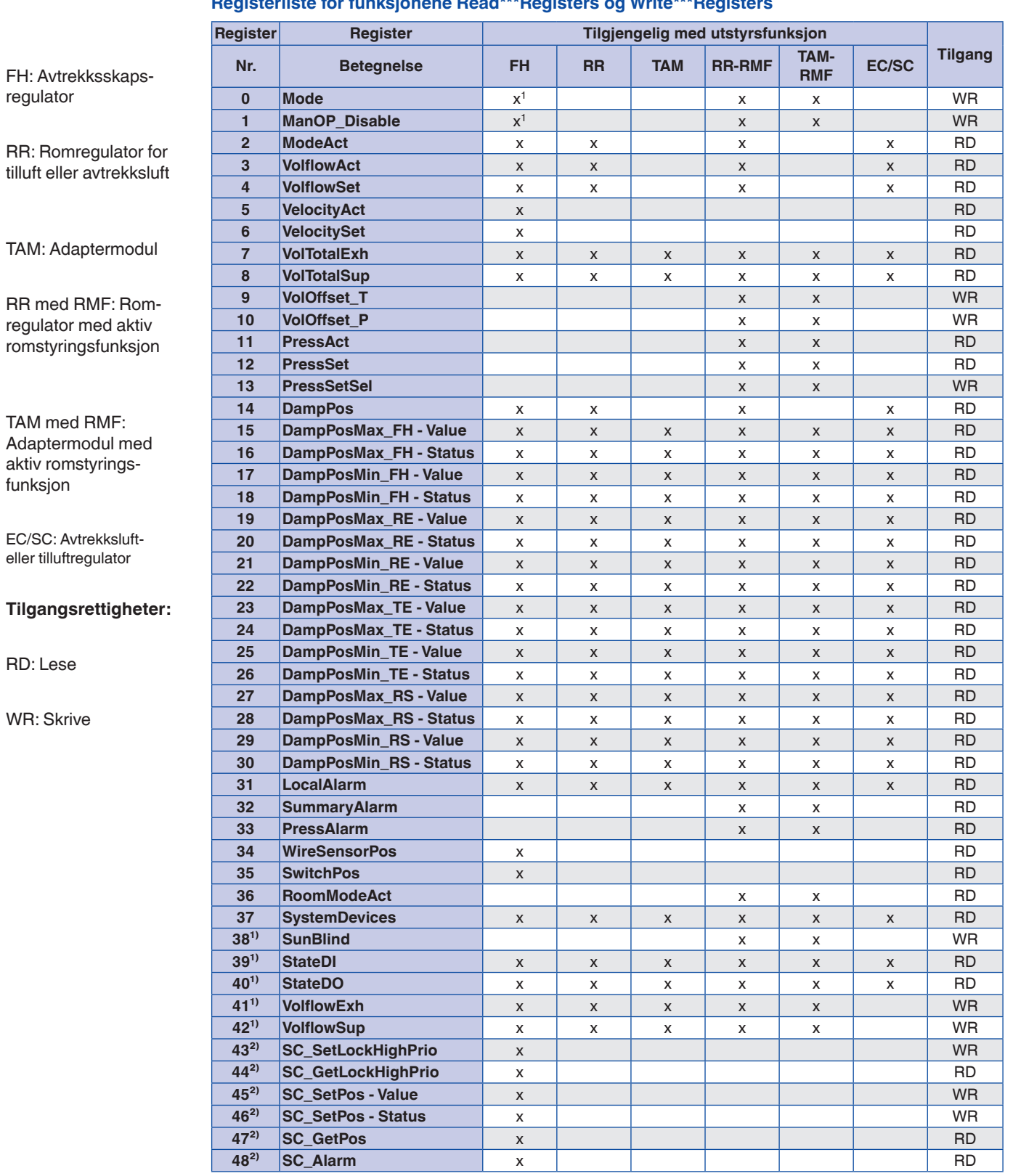

# **Registerliste for funksjonene Read\*\*\*Registers og Write\*\*\*Registers**

1 kun for individuelt valgt driftsmodus (stand-alone drift)

<sup>1)</sup>I tillegg fra EM-BAC-MOD firmware V2 og TCU3 firmware V3.\*

<sup>2)</sup>I tillegg fra EM-BAC-MOD firmware V2 og TCU3 firmware V4.\*

# **Registerliste for funksjonene Read\*\*\*Registers og Write\*\*\*Registers**

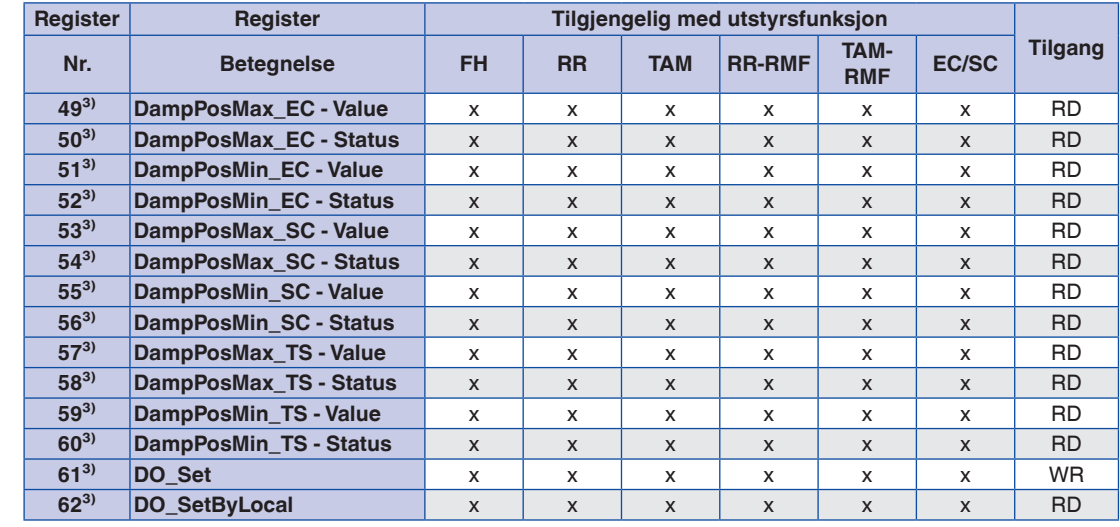

TAM med RMF: Adaptermodul med aktiv romstyringsfunksjon

FH: Avtrekksskaps-

RR: Romregulator for tilluft eller avtrekksluft

TAM: Adaptermodul

RR med RMF: Romregulator med aktiv romstyrings-

funksjon

regulator

EC/SC: Avtrekksluft- eller

#### **Tilgangsrettigheter:**

RD: Lese

tilluftregulator

**2**

WR: Skrive

<sup>3</sup>I tillegg fra EM-BAC-MOD firmware V3 og TCU3 firmware V5.\*

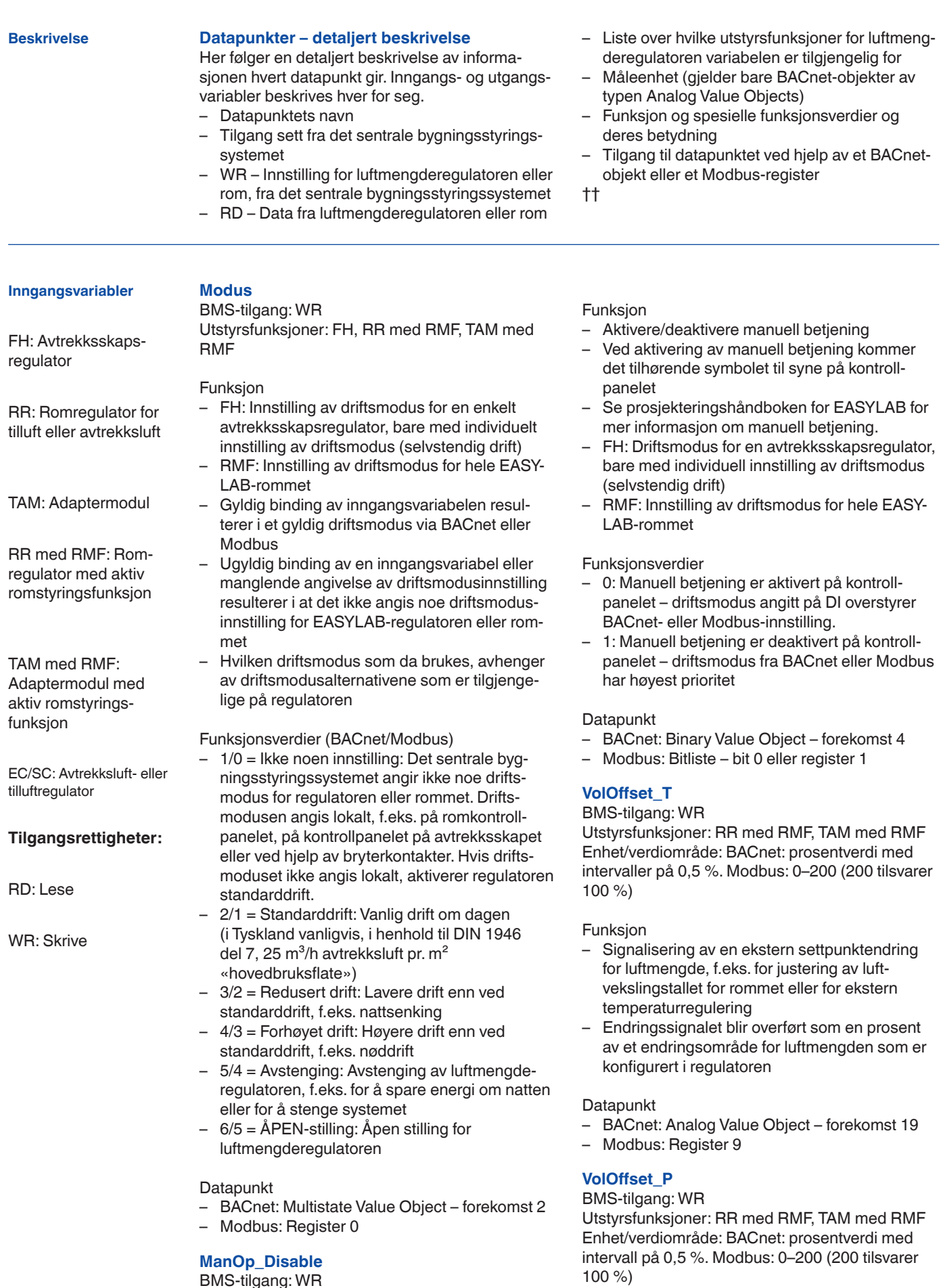

# 12/2015 - NO/int TROX<sup>®</sup>теснык

BMS-tilgang: WR

RMF

Utstyrsfunksjoner: FH, RR med RMF, TAM med

# EM-BAC-MOD

# Funksjon

- Signalisering av en settpunktendring for luftmengde for ekstern differansetrykkregulering
- Endringssignalet blir overført som en prosent av et endringsområde for luftmengde som er konfigurert i regulatoren

#### **Datapunkt**

- BACnet: Analog Value Object forekomst 20
- Modbus: Register 10

# **PressSetSel**

#### BMS-tilgang: WR Utstyrsfunksjoner: RR med RMF, TAM med RMF

**Funksion** 

– Hvis EASYLAB-systemets romtrykkregulering er aktiv, er dette inngangen for omkobling mellom to differansetrykksettpunkter som er lagret i romstyringsfunksjonen

Funksjonsverdier

- 0: Bruk differansetrykksettpunkt 1
- 1: Bruk differansetrykksettpunkt 2

Datapunkt

- BACnet: Binary Value Object forekomst 5
- Modbus: Bitliste bit 1 eller register 13

#### **VolflowExh**

#### BMS-tilgang: WR

Utstyrsfunksjoner: FH, RR, TAM, RR med RMF, TAM med RMF Enhet: l/s

Funksjon

- Integrasjon av en avtrekksluftmengde i EASY-LAB-systemets rombalanse
- Denne forvalgte luftmengden blir tatt hensyn til ved alle luftmengdeberegninger (balanse og settpunkter)

Datapunkt

- BACnet: Analog Value Object forekomst 22
- Modbus: Register 41

### **VolflowSup**

BMS-tilgang: WR Utstyrsfunksjoner: FH, RR, TAM, RR med RMF, TAM med RMF Enhet: l/s

Funksjon

- Integrasjon av en tilluftmengde i EASYLABsystemets rombalanse
- Denne forvalgte luftmengden blir tatt hensyn til ved alle luftmengdeberegninger (balanse og settpunkter)

Datapunkt

- BACnet: Analog Value Object forekomst 23
- Modbus: Register 42

# **Sunblind**

BMS-tilgang: WR

Utstyrsfunksjoner: RR med RMF, TAM med RMF

#### **Funksion**

- Styresignal for solskjerming/persienner, tilkoblet til regulatoren eller adaptermodulen
- Bryterutgangene DO5 og DO6 vil bli brukt
- Denne BACnet- eller Modbus-innstillingen overstyrer eventuelle andre innstillinger fra det lokale romkontrollpanelet

# **Datapunkt**

BACnet: Multistate Value Object – forekomst 6

- $1 =$  Ikke noe innstilling
- $-2$  = Lukk persienner (aktiver bryterutgang DO6)<br> $-3-\text{\AA}$ nne persienner (aktiver bryterutgang  $3$  = Åpne persienner (aktiver bryterutgang  $DO<sub>5</sub>$ )

Modbus: Register 38

- 0 = Lukk persienner
- $-1 =$ Åpne persienner
- 0xFF = Ikke noe innstilling

# **COVU-modus (bare BACnet)**

#### BMS-tilgang: WR

Utstyrsfunksjoner: FH, RR, TAM, RR med RMF, TAM med RMF, EC/SC

#### Funksjon

– BACnet-styrefunksjon som brukes til å angi hvordan slike «unsolicited Change of Value notifications (COVU)» som enkelte «Binary Value Objects» er merket med, skal sendes

#### Datapunkt

- BACnet: Multistate Value Object forekomst 1
- $1 =$  ingen distribusjon
- 2 = lokal distribusjon (bare lokalt i MS/TP-nettverket til EM-BAC-MOD)
- $-$  3 = global distribusion (i alle nettverk)

#### **SC\_SetLockHighPrio**

BMS-tilgang: WR

Utstyrsfunksjon: FH

**Funksion** 

- Lukk og lås luken, høy prioritet
- Luken er lukket og låst
- Funksjonen er bare tilgjengelig sammen med TROX' automatisk lukeenhet

#### Funksjonsverdier (BACnet/Modbus)

- 1 / 0 = Reaktiver lukebetjening
- 2 / 1 = Sett i gang lukking og låsing av luken

#### Datapunkt

- BACnet: Multistate Value Object forekomst 7
- Modbus: Bitliste bit 5 eller register 43

#### **SC\_SetPos**

BMS-tilgang: WR Utstyrsfunksjon: FH

Funksjon

- Innstilling fra sentralt bygningsstyresystem: Lukk luken
- Luken er lukket
- Funksjonen er bare tilgjengelig sammen med TROX' automatisk lukeenhet

#### Funksjonsverdier BACnet:

- $0$  = ingen lukking
- $1$  = sett i gang lukking

### Modbus:

- $0$  = ingen lukking
- $-200$  = sett i gang lukking

#### Datapunkt

- BACnet: Analogue Value Object forekomst 24
- Modbus: Register 45 (value) og register 46 (event state)

#### **DO1\_Set ... DO6\_Set (BACnet) / DO\_Set (Modbus)** BMS-tilgang: WR Utstyrsfunksjoner: FH, RR, TAM, RR med RMF,

TAM med RMF, EC/SC

#### **Utgangsvariabler**

FH: Avtrekksskapsregulator

RR: Romregulator for tilluft eller avtrekksluft

TAM: Adaptermodul

RR med RMF: Romregulator med aktiv romstyringsfunksjon

TAM med RMF: Adaptermodul med aktiv romstyringsfunksjon

EC/SC: Avtrekksluft- eller tilluftregulator

# **Tilgangsrettigheter:**

RD: Lese

**ModeAct** BMS-tilgang: RD Utstyrsfunksjoner: FH, RR, RR med RMF, EC/ SC

#### Funksjon

- Utdata av driftsmodus for luftmengderegulatoren
- Se beskrivelsen av inngangsvariabelen Mode
- for mer informasjon om de ulike driftsmodusene

# Funksjonsverdier (BACnet/Modbus)

- 1/0 = Ikke noe forvalg
- $2/1$  = Standarddrift
- $3/2$  = Redusert drift
- $4/3$  = Forhøyet drift
- $5/4$  = Avstenging
- 6/5 = ÅPEN-stilling

# **Datapunkt**

– BACnet: Multistate Value Object – forekomst 3

# – Modbus: Register 2

# **RoomModeAct**

BMS-tilgang: RD Utstyrsfunksjoner: RR med RMF, TAM med RMF

**Funksion** 

- Utdata av romdriftsmodus
- Se beskrivelsen av inngangsvariabelen Mode for mer informasjon om de ulike driftsmodusene

# Funksjonsverdier (BACnet/Modbus)

- 1/0 = Ikke noe forvalg
- $2/1 =$ Standarddrift
- $3/2$  = Redusert drift
- $4/3$  = Forhøyet drift
- $-5/4$  = Avstenging
- $6/5 = \text{ÅPEN-stilling}$

# Datapunkt

- BACnet: Multistate Value Object forekomst 4
- Modbus: Register 36

# **VolflowSet**

BMS-tilgang: RD Utstyrsfunksjoner: FH, RR, RR med RMF, EC/ SC Enhet: l/s

# Funksjon

– Styresignal for ledige digitale utganger DO1 ... DO6 på regulatoren eller adaptermodulen

# Datapunkt

- BACnet: Binary Value Object forekomst 19 (DO1\_Set) … forekomst 24 (DO6\_Set), 0 = utgang inaktiv, 1 = utgang aktiv
- Modbus: Register 61 bit 0 (DO1\_Set) … bit 5 (DO6\_Set), bit ikke angitt = utgang inaktiv, bit angitt = utgang aktiv

#### Funksjon

– Utdata av luftmengdesettpunkt for luftmengderegulatoren

#### Datapunkt

- BACnet: Analog Value Object forekomst 1
- Modbus: Register 4

# **VolflowAct**

BMS-tilgang: RD Utstyrsfunksjoner: FH, RR, RR med RMF, EC/ SC Enhet: l/s

### Funksjon

– Utdata av faktisk luftmengdeverdi for luftmengderegulatoren

#### **Datapunkt**

- BACnet: Analog Value Object forekomst 2
- Modbus: Register 3

# **VolTotalExh**

BMS-tilgang: RD Utstyrsfunksjoner: FH, RR, TAM, RR med RMF, TAM med RMF, EC/SC Enhet: l/s

#### Funksjon

- Utdata av total avtrekksluftmengde for et EASYLAB-rom
- Denne avtrekksluftmengden omfatter avtrekksluftmengder for alle avtrekksskap og avtrekksluftregulatorer og ytterligere avtrekksluftmengder (konstante og variable) fra andre regulatorer

#### Datapunkt

- BACnet: Analog Value Object forekomst 3
- Modbus: Register 7

# **VolTotalSup**

BMS-tilgang: RD Utstyrsfunksjoner: FH, RR, TAM, RR med RMF, TAM med RMF, EC/SC Enhet: l/s

# Funksjon

- Utdata av total tilluftmengde for et EASYLAB-rom
- Denne tilluftmengden omfatter tilluftmengder for alle tilluftregulatorer og ytterligere tilluftmengder (konstante og variable)

#### **Datapunkt**

- BACnet: Analog Value Object forekomst 4
- Modbus: Register 8

### **VelocitySet**

BMS-tilgang: RD Utstyrsfunksjon: FH Enhet: m/s

#### Funksjon

– Utdata av fronthastighetssettpunkt hvis avtrekksskapsregulatoren er utstyrt med en fronthastighetsgiver (FH-VS)

#### Datapunkt

- BACnet: Analog Value Object forekomst 7
- Modbus: Register 6

# **VelocityAct**

BMS-tilgang: RD Utstyrsfunksjon: FH Enhet: m/s

Funksjon

– Utdata av faktisk fronthastighetsverdi hvis avtrekksskapsregulatoren er utstyrt med en fronthastighetsgiver (FH-VS)

#### Datapunkt

- BACnet: Analog Value Object forekomst 8
- Modbus: Register 5

#### **WireSensorPos**

BMS-tilgang: RD Utstyrsfunksjon: FH Enhet/verdiområde: BACnet: prosentverdi med intervall på 0,5 %. Modbus: 0–200 (200 tilsvarer 100 %)

Funksjon

– Utdata av avtrekksskapets lukestilling som en prosentverdi mellom lukket stilling (0 %) og åpen stilling (100 %) hvis avtrekksskapsregulatoren er utstyrt med en lukeavstandssensor (FH-DS, FH-DV)

#### Datapunkt

- BACnet: Analog Value Object forekomst 9
- Modbus: Register 34

#### **SwitchPos**

BMS-tilgang: RD Utstyrsfunksjon: FH

**TROX**<sup>®</sup>TECHNIK

#### Funksjon

– Utdata av gjeldende koblingstrinn for avtrekksskapet som en numerisk verdi hvis avtrekksskapsregulatoren er utstyrt med bryterkontakter for to- eller trepunktsregulering (FH-2P, FH-3P)

#### Datapunkt

- BACnet: Multistate Value Object forekomst 5  $(1 =$  ugyldig status;  $2 =$  koblingstrinn 1;  $3 =$  koblingstrinn 2;  $4 =$  koblingstrinn 3)
- Modbus: Register 35 (0 = ugyldig status;
- $1 =$  koblingstrinn  $1$ ;  $2 =$  koblingstrinn  $2$ ; 3 = koblingstrinn 3)

# **PressSet**

BMS-tilgang: RD Utstyrsfunksjoner: RR med RMF, TAM med RMF Enhet: Pa

#### Funksjon

– Utdata av differansetrykksettpunktet i EASY-LAB-systemet

#### Datapunkt

- BACnet: Analog Value Object forekomst 5
- Modbus: Register 12

# **PressAct**

BMS-tilgang: RD Utstyrsfunksjoner: RR med RMF, TAM med RMF Enhet: Pa

#### **Funksion**

- Utdata av faktisk differansetrykkverdi i EASY-LAB-systemet
- Den faktiske verdien blir registrert av en differansetrykkgiver koblet til RR-en med RMF eller til TAM-en med RMF

#### Datapunkt

- BACnet: Analog Value Object forekomst 6
- Modbus: Register 11

#### **LocalAlarm**

BMS-tilgang: RD Utstyrsfunksjoner: FH, RR, TAM, RR med RMF, TAM med RMF, EC/SC

#### Funksjon

- Utdata av en lokal alarm for en avtrekksskapsregulator, avtrekksluftregulator, tilluftregulator, romregulator eller TAM
- Alarmtilstander kan defineres ved hjelp av konfigurasjonsprogramvaren EasyConnect

#### Funksjonsverdier

- 0 = Ingen lokal alarm
- $-1$  = Lokal alarm

#### Datapunkt

- BACnet: Binary Value Object forekomst 1 (BIBBS-DS-COVU-B Change of value reporting)
- Modbus: Bitliste bit 2 eller register 31

# **SummaryAlarm**

BMS-tilgang: RD Utstyrsfunksjoner: RR med RMF, TAM med RMF

# Funksjon

- Utdata av en samlealarm
- Det genereres et alarmsignal når en regulator sender ut en alarm eller en feilmelding
- Alarmtilstander kan defineres ved hjelp av konfigurasjonsprogramvaren EasyConnect
- Standardkonfigurasjon: luftmengdealarm

#### Funksjonsverdier

- 0 = Ingen samlealarm
- $1 =$  Samlealarm

#### Datapunkt

- BACnet: Binary Value Object forekomst 2 (BIBBS-DS-COVU-B Change of value reporting)
- Modbus: Bitliste bit 3 eller register 32

#### **PressAlarm**

BMS-tilgang: RD

Utstyrsfunksjoner: RR med RMF, TAM med RMF

#### **Funksion**

- Utdata av en romtrykkalarm når romtrykkreguleringen er aktiv
- Alarmtilstander kan defineres ved hjelp av konfigurasjonsprogramvaren EasyConnect

#### Funksjonsverdier

- 0 = Ingen differansetrykkalarm
- 1 = Differansetrykkalarm

#### Datapunkt

- BACnet: Binary Value Object forekomst 3 (BIBBS-DS-COVU-B Change of value reporting)
- Modbus: Bitliste bit 4 eller register 33

#### **SC\_GetLockHighPrio**

BMS-tilgang: RD

Utstyrsfunksjon: FH

**Funksion** 

- Signal, luken er låst, høy prioritet
- Signal om at luken er lukket og låst
- Funksjonen er bare tilgjengelig sammen med TROX' automatisk lukeenhet

#### Funksjonsverdier (BACnet/Modbus)

- 1 / 0 = Luken kan betjenes
- 2 / 1 = Luken er lukket og låst

#### **Datapunkt**

- BACnet: Multistate Value Object forekomst 8
- Modbus: Bitliste bit 6 eller register 44

#### **SC\_GetPos**

BMS-tilgang: RD Utstyrsfunksjon: FH

Funksjon

- Signaliserer lukestillingen
- Viser om luken er åpen eller lukket
- Funksjonen er bare tilgjengelig sammen med TROX' automatisk lukeenhet

Funksjonsverdier

- 0 = Luken er lukket
- 1 = Luken er åpen

#### Datapunkt

- BACnet: Analogue Value Object forekomst 25
- Modbus: Register 47

# **SC\_Alarm**

BMS-tilgang: RD Utstyrsfunksjon: FH

#### Funksjon

- Utdata for signal til automatisk lukeenhet
- Signalet blir generert når det er et problem med den automatiske lukeenheten

#### Funksjonsverdier

- $0 =$  Ingen alarm
- $-1$  = Alarm

#### **Datapunkt**

- BACnet: Binary Value Object forekomst 18
- Modbus: Bitliste bit 7 eller register 48

#### **SystemDevices**

# BMS-tilgang: RD

Utstyrsfunksjoner: FH, RR, TAM, RR med RMF, TAM med RMF, EC/SC

#### **Funksion**

– Antallet identifiserte komponenter i EASYLABsystemet

#### Datapunkt

- BACnet: Analog Value Object forekomst 21
- Modbus-register 37

#### **DI1 ... DI6 (BACnet) / StateDI (Modbus)**

BMS-tilgang: RD Utstyrsfunksjoner: FH, RR, TAM, RR med RMF, TAM med RMF, EC/SC

### Funksjon

– Statusen til de digitale inngangene DI1 … DI6 på regulatoren eller adaptermodulen

#### Datapunkt

- BACnet: Binary Value Object forekomst 6  $(D11)$  ... forekomst 11 (DI6),  $0 =$  aktiv,  $1 =$  inaktiv
- Modbus: Register 39 bit 0 (DI1) … bit 5 (DI6), bit ikke angitt = inaktiv, bit angitt = aktiv

#### **DO1 ... DO6 (BACnet) / StateDO (Modbus)**

BMS-tilgang: RD Utstyrsfunksjoner: FH, RR, TAM, RR med RMF, TAM med RMF, EC/SC

#### **Funksion**

– Tilstanden til de digitale utgangene DO1 … DO6 på regulatoren eller adaptermodulen

#### Datapunkt

– BACnet: Binary Value Object – forekomst 12

(DO1) … forekomst 17 (DO6),

 $0 = utgang$  inaktiv,  $1 = utgang$  aktiv – Modbus: Register 40 – bit 0 (DO1) … bit 5 (DO6), bit ikke angitt = utgang inaktiv, bit angitt = utgang aktiv

# **DO1\_SetByLocal ... DO6\_SetBylocal (BACnet) / DO\_SetByLocal (Modbus)**

BMS-tilgang: RD

Utstyrsfunksjoner: FH, RR, TAM, RR med RMF, TAM med RMF, EC/SC

Funksjon

– Tilbakemelding fra regulatoren om bryterutganger DO1 … DO6 brukt av regulatoren eller adaptermodulen

**Datapunkt** 

- BACnet: Binary Value Object forekomst 25 (DO1\_SetbyLocal) … forekomst 30 (DO6\_Setby Local),  $0 = utgang$  inaktiv,  $1 = utgang$  aktiv
- Modbus: Register 62 bit 0 (DO1\_Set) … bit 5 (DO6\_Set), bit ikke angitt = utgang inaktiv, bit angitt = utgang aktiv

#### **Read Device Identification (bare Modbus)** BMS-tilgang: RD

Utstyrsfunksjoner: FH, RR, TAM, RR med RMF, TAM med RMF, EC/SC

Funksjon

– Skaffer tilstandsinformasjon til Modbusenheten

Datapunkt

BACnet: Se beskrivelse av enhetsobjektet

- Modbus: Enhetssvar
- Byte 0: Slave Address 1-99
- Byte 1: Function Code 0x2B
- Byte 2: MEI-Type 0x0E
- Byte 3: Read Device ID Code 0x01
- Byte 4: Conformity Level 0x01
- Byte 5: More Follows 0x00
- Byte 6: Next Object ID 0x00
- Byte 7: Number of Objects 0x03
- Byte 8: ID: VendorName 0x00
- Byte 9: Obj-Length 9
- Byte 10-18: Obj-Value «TROX GmbH»
- Byte 19 ID: ProductCode 0x01
- Byte 20: Obj-Length 23
- Byte 21-43: Obj-Value
- «EM-BAC-MOD EASYLAB»
- Byte 44 ID: MajMinRevision 0x02
- Byte 45: Obj-Length 4
- Byte 46-49: Obj-Value «V3.0»

# **DampPos**

BMS-tilgang: RD

Utstyrsfunksjoner: FH, RR, RR med RMF, EC/ SC Enhet/verdiområde: BACnet: prosentverdi med intervall på 0,5 %. Modbus: 0–200 (200 tilsvarer 100 %)

**Funksion** 

 $-$  Utdata av spjeldbladstilling<sup>1</sup>

### Datapunkt

- BACnet: Analog Value Object forekomst 10
- Modbus: Register 14

#### **DampPosMax\_FH** BMS-tilgang: RD

Utstyrsfunksjoner: FH, RR, TAM, RR med RMF, TAM med RMF, EC/SC

Enhet/verdiområde: BACnet: prosentverdi med intervall på 0,5 %. Modbus: 0–200 (200 tilsvarer 100 %)

# Funksjon

- Utdata av spjeldbladstillingen for avtrekksskapsregulatoren med det mest åpne spjeldbladet  $1, 2, 4$
- For vurdering av spjeldbladstillinger i separate avtrekksluftsystemer (to vifter), dvs. avtrekksskap, avtrekksluft og romavtrekksluft

### Datapunkt

- BACnet: Analog Value Object forekomst 11 value og event state
- Modbus: Register 15 (value) og register 16 (event state)

# **DampPosMin\_FH**

BMS-tilgang: RD Utstyrsfunksjoner: FH, RR, TAM, RR med RMF, TAM med RMF, EC/SC

Enhet/verdiområde: BACnet: prosentverdi med intervall på 0,5 %. Modbus: 0–200 (200 tilsvarer 100 %)

# Funksjon

- Utdata av spjeldbladstillingen for avtrekksskapsregulatoren med det minst åpne spjeldbladet  $1, 2, 5$
- For vurdering av spjeldbladstillinger i separate avtrekksluftsystemer (to vifter), dvs. avtrekksskap, avtrekksluft og romavtrekksluft

#### Datapunkt

- BACnet: Analog Value Object forekomst 12 value og event state
- Modbus: Register 17 (value) og register 18 (event state)

# **DampPosMax\_RE**

BMS-tilgang: RD

Utstyrsfunksjoner: FH, RR, TAM, RR med RMF, TAM med RMF, EC/SC

Enhet/verdiområde: BACnet: prosentverdi med intervall på 0,5 %. Modbus: 0–200 (200 tilsvarer 100 %)

# Funksjon

- Utdata av spjeldbladstillingen for regulatoren for romavtrekksluft med det mest åpne spjeldbladet  $1, 2, 4$
- For vurdering av spjeldbladstillinger i separate avtrekksluftsystemer (to vifter), dvs. avtrekksskap, avtrekksluft og romavtrekksluft

Datapunkt

– BACnet: Analog Value Object – forekomst 13 –

value og event state

– Modbus: Register 19 (value) og register 20 (event state)

### **DampPosMin\_RE**

BMS-tilgang: RD

Utstyrsfunksjoner: FH, RR, TAM, RR med RMF, TAM med RMF, EC/SC

Enhet/verdiområde: BACnet: prosentverdi med intervall på 0,5 %. Modbus: 0–200 (200 tilsvarer 100 %)

Funksjon

- Utdata av spjeldbladstillingen for regulatoren for romavtrekksluft med det minst åpne spjeldbladet 1, 2, 5
- For vurdering av spjeldbladstillinger i separate avtrekksluftsystemer (to vifter), dvs. avtrekksskap, avtrekksluft og romavtrekksluft

Datapunkt

- BACnet: Analog Value Object forekomst 14 value og event state
- Modbus: Register 21 (value) og register 22 (event state)

#### **DampPosMax\_TE**

BMS-tilgang: RD

Utstyrsfunksjoner: FH, RR, TAM, RR med RMF, TAM med RMF, EC/SC

Enhet/verdiområde: BACnet: prosentverdi med intervall på 0,5 %. Modbus: 0–200 (200 tilsvarer 100 %)

Funksjon

- Utdata av spjeldbladstillingen for avtrekksskaps-, avtrekksluft- eller romavtrekksluftregulatoren med det mest åpne spjeldbladet 1, 3, 4
- For vurdering av spjeldbladstillinger i avtrekksluftsystemet (én vifte) for avtrekksskap og romavtrekksluft

Datapunkt

- BACnet: Analog Value Object forekomst 15 value og event state
- Modbus: Register 23 (value) og register 24 (event state)

# **DampPosMin\_TE**

BMS-tilgang: RD

Utstyrsfunksjoner: FH, RR, TAM, RR med RMF, TAM med RMF, EC/SC

Enhet/verdiområde: BACnet: prosentverdi med intervall på 0,5 %. Modbus: 0–200 (200 tilsvarer 100 %)

Funksjon

- Utdata av spjeldbladstillingen for avtrekksskaps-, avtrekksluft- eller romavtrekksluftregulatoren med det minst åpne spjeldbladet 1, 3, 5
- For vurdering av spjeldbladstillinger i avtrekksluftsystemet (én vifte) for avtrekksskap og romavtrekksluft

#### Datapunkt

– BACnet: Analog Value Object – forekomst 16 –

value og event state

– Modbus: Register 25 (value) og register 26 (event state)

#### **DampPosMax\_RS**

BMS-tilgang: RD

Utstyrsfunksjoner: FH, RR, TAM, RR med RMF, TAM med RMF, EC/SC

Enhet/verdiområde: BACnet: prosentverdi med intervall på 0,5 %. Modbus: 0–200 (200 tilsvarer 100 %)

#### Funksjon

– Utdata av spjeldbladstillingen for regulatoren for romtilluft med det mest åpne spjeldbladet 1, 4

#### **Datapunkt**

- BACnet: Analog Value Object forekomst 17 value og event state
- Modbus: Register 27 (value) og register 28 (event state)

#### **DampPosMin\_RS**

BMS-tilgang: RD

Utstyrsfunksjoner: FH, RR, TAM, RR med RMF, TAM med RMF, EC/SC

Enhet/verdiområde: BACnet: prosentverdi med intervall på 0,5 %. Modbus: 0–200 (200 tilsvarer 100 %)

#### Funksjon

– Utdata av spjeldbladstillingen for regulatoren for romtilluft med det minst åpne spjeldbladet <sup>1,</sup> 5

#### **Datapunkt**

- BACnet: Analog Value Object forekomst 18 value og event state
- Modbus: Register 29 (value) og register 30 (event state)

# **DampPosMax\_EC**

# BMS-tilgang: RD Utstyrsfunksjoner: FH, RR, TAM, RR med RMF,

TAM med RMF, EC/SC Enhet/verdiområde: BACnet: prosentverdi med intervall på 0,5 %. Modbus: 0–200 (200 tilsvarer 100 %)

#### Funksjon

– Utdata av spjeldbladstillingen for regulatoren for romavtrekksluft med det mest åpne spjeldbladet 1, 4

#### Datapunkt

- BACnet: Analog Value Object forekomst 26 value og event state
- Modbus: Register 49 (value) og register 50 (event state)

# **DampPosMin\_EC**

BMS-tilgang: RD Utstyrsfunksjoner: FH, RR, TAM, RR med RMF, TAM med RMF, EC/SC Enhet/verdiområde: BACnet: prosentverdi med

intervall på 0,5 %. Modbus: 0–200 (200 tilsvarer 100 %)

#### Funksjon

– Utdata av spjeldbladstillingen for regulatoren for romavtrekksluft med det minst åpne spjeldbladet 1, 5

#### Datapunkt

- BACnet: Analog Value Object forekomst 27 value og event state
- Modbus: Register 51 (value) og register 52 (event state)

#### **DampPosMax\_SC**

#### BMS-tilgang: RD

Utstyrsfunksjoner: FH, RR, TAM, RR med RMF, TAM med RMF, EC/SC

Enhet/verdiområde: BACnet: prosentverdi med intervall på 0,5 %. Modbus: 0–200 (200 tilsvarer 100 %)

#### **Funksion**

– Utdata av spjeldbladstillingen for tilluftregulatoren med det mest åpne spjeldbladet 1,4

#### Datapunkt

- BACnet: Analog Value Object forekomst 28 value og event state
- Modbus: Register 53 (value) og register 54 (event state)

### **DampPosMin\_SC**

#### BMS-tilgang: RD

Utstyrsfunksjoner: FH, RR, TAM, RR med RMF, TAM med RMF, EC/SC

Enhet/verdiområde: BACnet: prosentverdi med intervall på 0,5 %. Modbus: 0–200 (200 tilsvarer 100 %)

Funksjon

– Utdata av spjeldbladstillingen for tilluftregulatoren med det minst åpne spjeldbladet 1, 5

#### Datapunkt

- BACnet: Analog Value Object forekomst 29 value og event state
- Modbus: Register 55 (value) og register 56 (event state)

### **DampPosMax\_TS**

#### BMS-tilgang: RD

Utstyrsfunksjoner: FH, RR, TAM, RR med RMF, TAM med RMF, EC/SC

Enhet/verdiområde: BACnet: prosentverdi med intervall på 0,5 %. Modbus: 0–200 (200 tilsvarer 100 %)

#### Funksjon

– Utdata av spjeldbladstillingen for regulatoren for tilluft eller romtilluft med det mest åpne spjeldbladet 1, 4

#### Datapunkt

- BACnet: Analog Value Object forekomst 30 value og event state
- Modbus: Register 57 (value) og register 58 (event state)

#### **DampPosMin\_TS**

#### BMS-tilgang: RD Utstyrsfunksjoner: FH, RR, TAM, RR med RMF,

TAM med RMF, EC/SC Enhet/verdiområde: BACnet: prosentverdi med

intervall på 0,5 %. Modbus: 0–200 (200 tilsvarer 100 %)

#### **Funksion**

– Utdata av spjeldbladstillingen for regulatoren for tilluft eller romtilluft med det minst åpne spjeldbladet 1, 5

#### Datapunkt

- BACnet: Analog Value Object forekomst 31 value og event state
- Modbus: Register 59 (value) og register 60 (event state)

1 Spjeldbladstillingene DampPosXX\_XX blir overført som en prosentverdi mellom 0 % (lukket) og 100 % (åpen).

2 Utgangsvariablene DampPosMax\_FH, Damp-PosMin\_FH, DampPosMax\_EC og DampPosMin\_ EC samt DampPosMax\_RE og DampPosMin\_RE er gitt for evaluering av spjeldbladstillingene i separate avtrekksluftsystemer (tre vifter) for avtrekksskap, avtrekksluft og romavtrekksluft. 3 Utgangsvariablene DampPosMax\_TE og Damp-PosMin\_TE er gitt for evaluering av spjeldbladstillingene i avtrekksluftsystemet (én vifte) for avtrekksskap, avtrekksluft og romavtrekksluft. 4 Statusinformasjon for spjeldbladstillinger Damp-PosMax\_XX

- Event state  $= 0$ : Alle spieldblader i standard driftsmodus. Overstyring mulig
- Event state =  $-1$  (FF): Alle spjeldblader i ÅPENmodus (spesialdriftsmodus, verdi = 100 %). Overstyring ikke mulig
- Event state = 1: Minst ett spjeldblad i ÅPENmodus (spesialdriftsmodus)

# 12/2015 – NO/int

5 Statusinformasjon for spjeldbladstillinger DampPosMin\_XX

- Event state = 0: Alle spjeldblader i standard driftsmodus. Overstyring mulig
- Event state = -1 (FF): Alle spjeldblader i avstengingsmodus (spesialdriftsmodus, verdi = 0 %). Overstyring ikke mulig
- Event state = 1:1 Minst ett spjeldblad i avstengingsmodus (spesialdriftsmodus)

### **Standardtekst**

Utvidelsesmodul for å supplere en EASYLABbasiskomponent (TCU3 regulator eller TAM adaptermodul) med et BACnet- eller Modbusgrensesnitt til tilknytning av rom eller individuelle basiskomponent til det sentrale bygningsstyringssystemet.

Utvidelsesmodulen har et grensesnitt for EIA-485-nettverk, som kan kobles om mellom BACnet MS/TP og Modbus RTU, en bryter for angivelse av kommunikasjonsparametre, en tilkobling til oppdatering av firmware og indikatorlamper.

#### **Spesielle egenskaper**

- Klar til installasjon, enkel å koble til hovedkretskortet
- Grensesnitt for EIA-485-nettverk BACnet MS/ TP og Modbus RTU
- BACnet-protokoll versjon 12.0
- Det brukes kun standard BACnet-objekter eller Modbus-registre til kommunikasjon
- Datagrensesnitt for en EASYLAB-regulator eller for et EASYLAB-rom med ulike funksjonsprofiler
- Hardware switch til angivelse av nettverksadresser og kommunikasjonsparametre (ikke noe behov for kommunikasjonsprogramvare)

#### **Tekniske data**

- Kommunikasjonsgrensesnitt: Standard EIA-485
- Protokoll: Standard BACnet MS/TP versjon 12 eller Modbus RTU
- Dataoverføringshastigheter: BACnet: 9600, 19 200, 38 400, 76 800 baud, Modbus: 9600, 19 200, 38 400, 57 600 baud
- Paritetskontroller for datasikkerhet: ingen, ulike, like
- Konfigurerbare nettverksadresser: 01 … 99
- Driftstemperatur: 0–50 °C
- IEC-beskyttelsesklasse: III (PELV)
- Kapslingsgrad: IP 20
- EF-samsvar: EMC i henhold til 2004/108/EF

#### **Datapunkter for en enkeltregulator**

- Faktisk verdi og settpunkt for luftmengden
- **Spjeldbladstilling**
- **Driftsmodus**
- Alarm/statusmeldinger
- Faktiske verdier for total tilluft og total avtrekksluft (rom)
- Vurderte spjeldbladstillinger for alle regulatorer i et rom
- Antall regulatorer
- Integrasjon av luftmengder

Ytterligere datapunkter for en avtrekksskapsregulator

- Driftsmodusinnstilling for avtrekksskapsregulatoren som er utstyrt med utvidelsesmodulen
- Valg av prioritet for driftsmodus
- Faktisk verdi og settpunkt for fronthastighet (bare for avtrekksskapsregulatorer med fronthastighetsgiver, utstyrsfunksjon FH-VS)

#### **Datapunkter for et EASYLAB-rom**

- Driftsmodusinnstilling for rommet: Det trengs bare ett datapunkt for å angi innstilling av driftsmodus for alle regulatorer i et rom
- Valg av prioritet for driftsmodus (sentralt bygningsstyringssystem eller rom) – Romdriftsmodus
- 
- Settpunktendring for luftmengde (for eksempel via det sentrale bygningsstyringssystemet) for en ekstern temperatur- eller differansetrykkregulering
- Settverdiomkobling for differansetrykkregulering: Omkobling mellom to differansetrykksettpunkter
- Faktiske verdier for total tilluft og total avtrekksluft (rom)
- Evaluerte spjeldbladstillinger for alle regulatorer i et rom
- Faktisk verdi og settpunkt for romdifferansetrykket
- Romtrykkalarm
- Antallet regulatorer i EASYLAB-systemet
- Integrasjon av luftmengder – Statusen til de digitale inngangene og utgangene
- Konfigurerbar samlealarm (driftstilstander, maskinvarefeil)

 $K6 - 2.3 - 50$ 

**2**